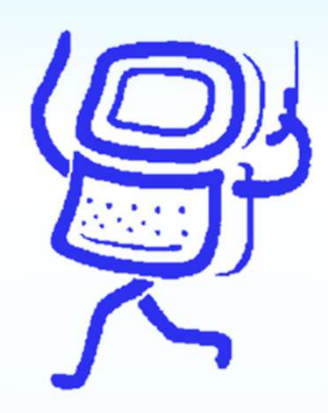

### O-Cloud and SMO Deployment

#### Professor Chien-Chao Tseng

**Professor**<br>
Department<br>
National Yang M<br>
cctsenge Department of Computer Science Professor Chien-Chao Tseng<br>Department of Computer Science<br>National Yang Ming Chiao Tung University<br>Cotseng@cs.nycu.edu.tw cctseng@cs.nycu.edu.tw

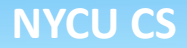

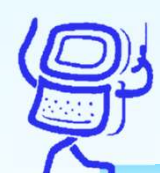

#### O-RAN Deployment Container

- Prepare an O-RAN Deployment Container to
	- Provide a Portable Deployment Environment and Toolkit
	- Reduce Helm chart building time
	- Provide custom deployment scripts for
		- **A** single entry-point
		- **Example 2** Storage class binding (with/without Ceph)
- Storage class binding (with/without the COSC SMO deployment for multiple COSC SMO deployment for multiple COSC SMO deployment for multiple COSC SMO deployment for multiple COSC SMO deployment for multiple COSC SMO deployme **• OSC SMO deployment for multiple K8s nodes**

O-RAN Deployment Container

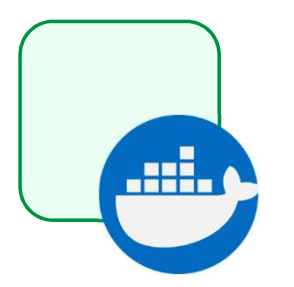

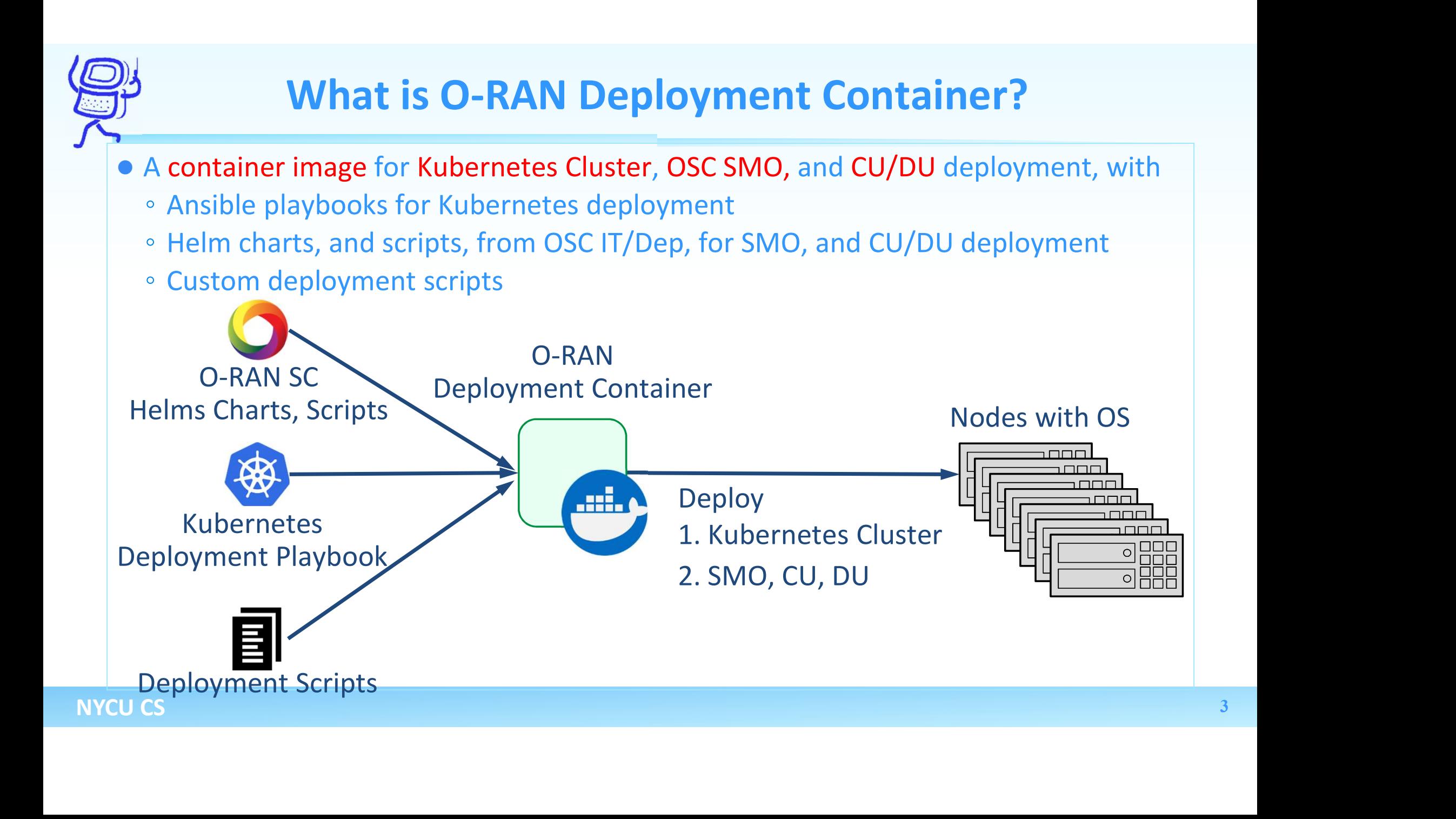

#### Case 1. Deployment with O-RAN Deployment Container

- **.** On OS-ready machines
- For SMO with default host path persistent volume.

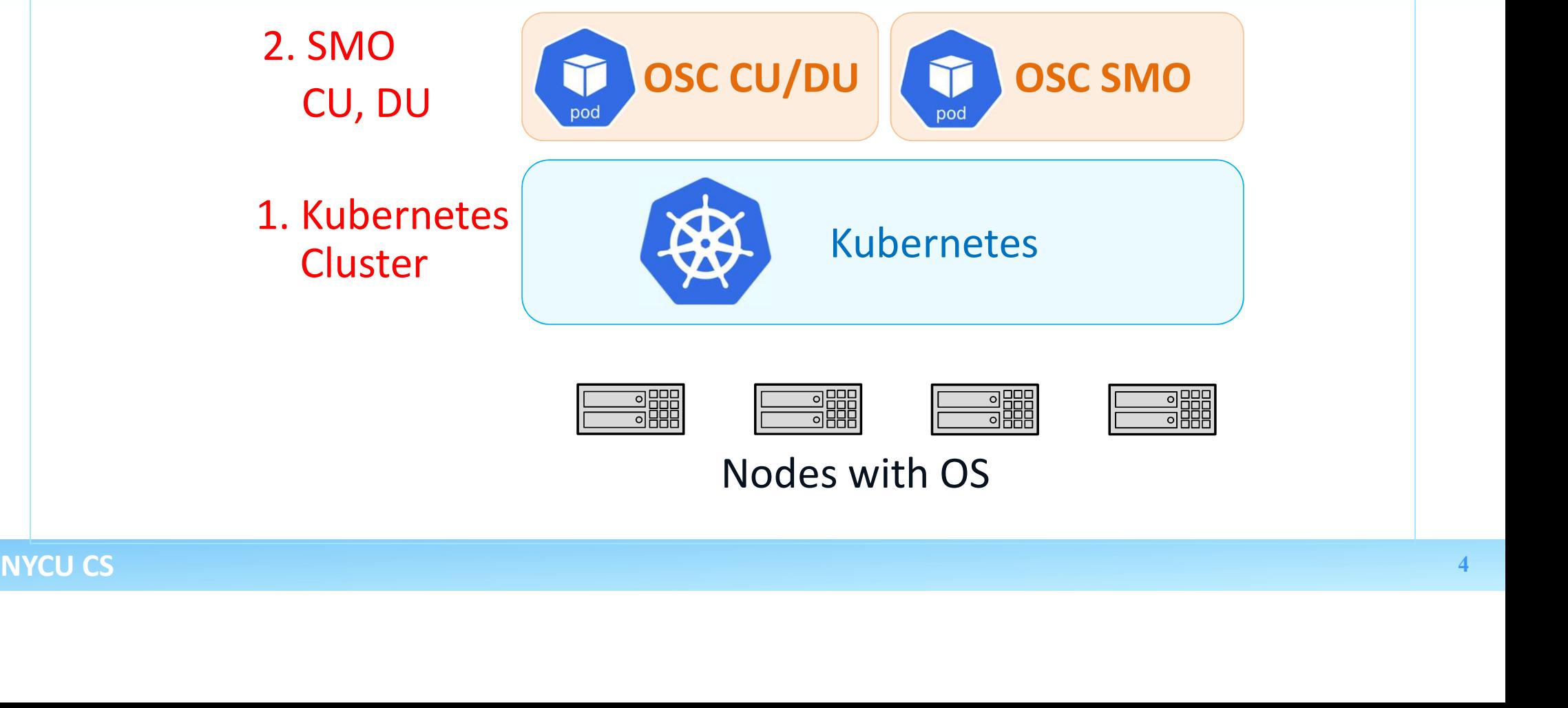

### Case 2. Deployment with StarlingX and O-RAN Deployment Container<br>everage StarlingX to deploy on bare-metal machines<br>a StarlingX cluster and Case 2. Deployment with StarlingX and O-RAN Deploym<br>
Cleverage StarlingX to deploy on bare-metal machines<br>
Consideration of a virtualized infrastructure with Kubernetes and Ceph ○ **Case 2. Deployment with StarlingX and O-**<br>Leverage StarlingX to deploy on bare-metal machine<br>• a StarlingX cluster and<br>• a virtualized infrastructure with Kubernetes and C<br>Run O-RAN Deployment Container to deploy SMO,

- -
	- a virtualized infrastructure with Kubernetes and Ceph
- Run O-RAN Deployment Container to deploy SMO, Persistent Volume, CU, and DU

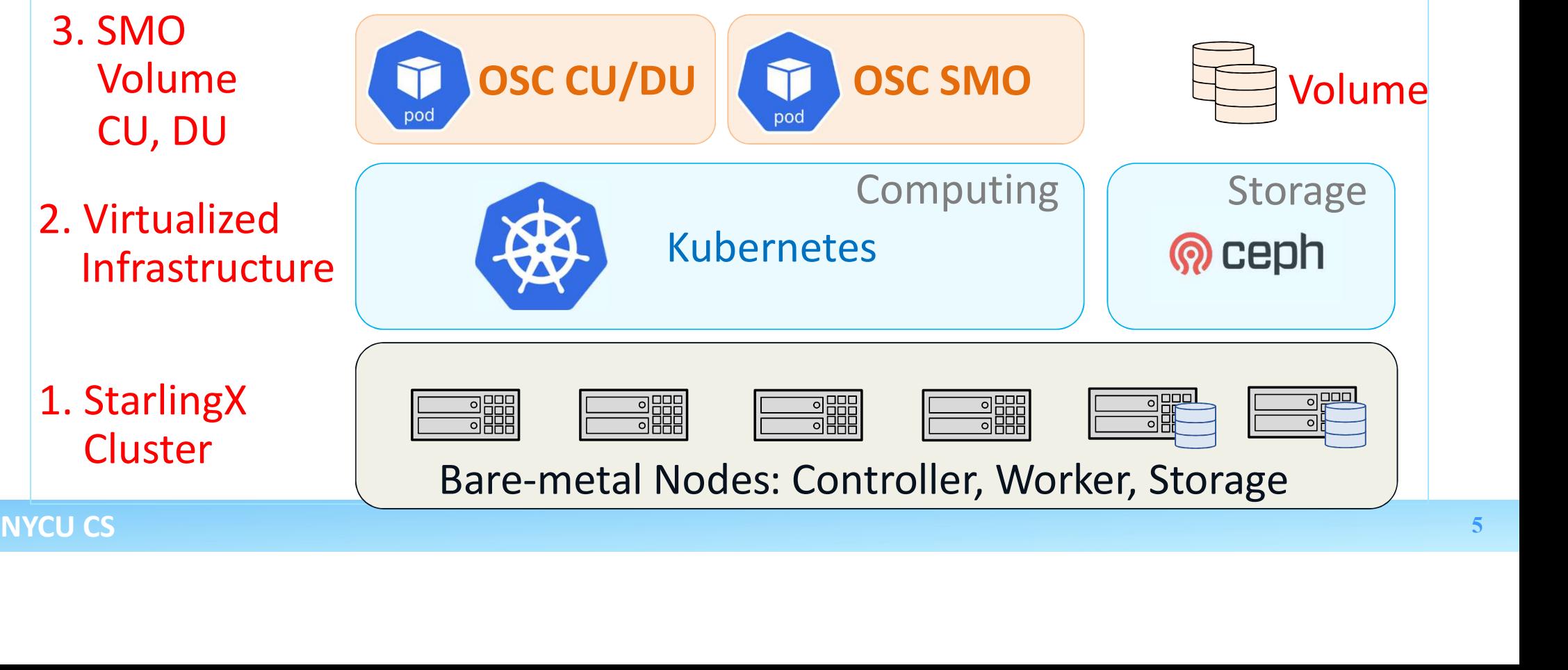

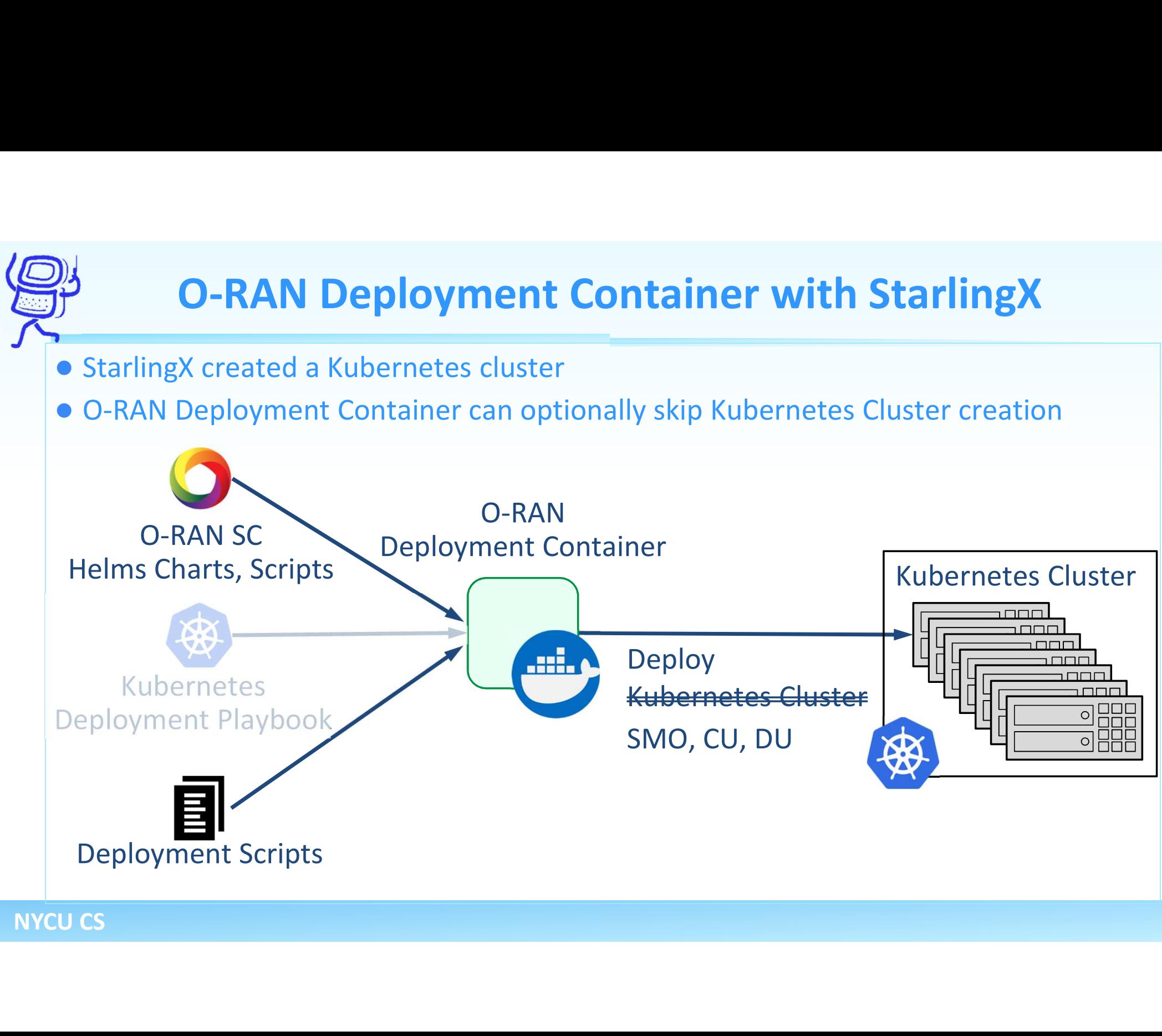

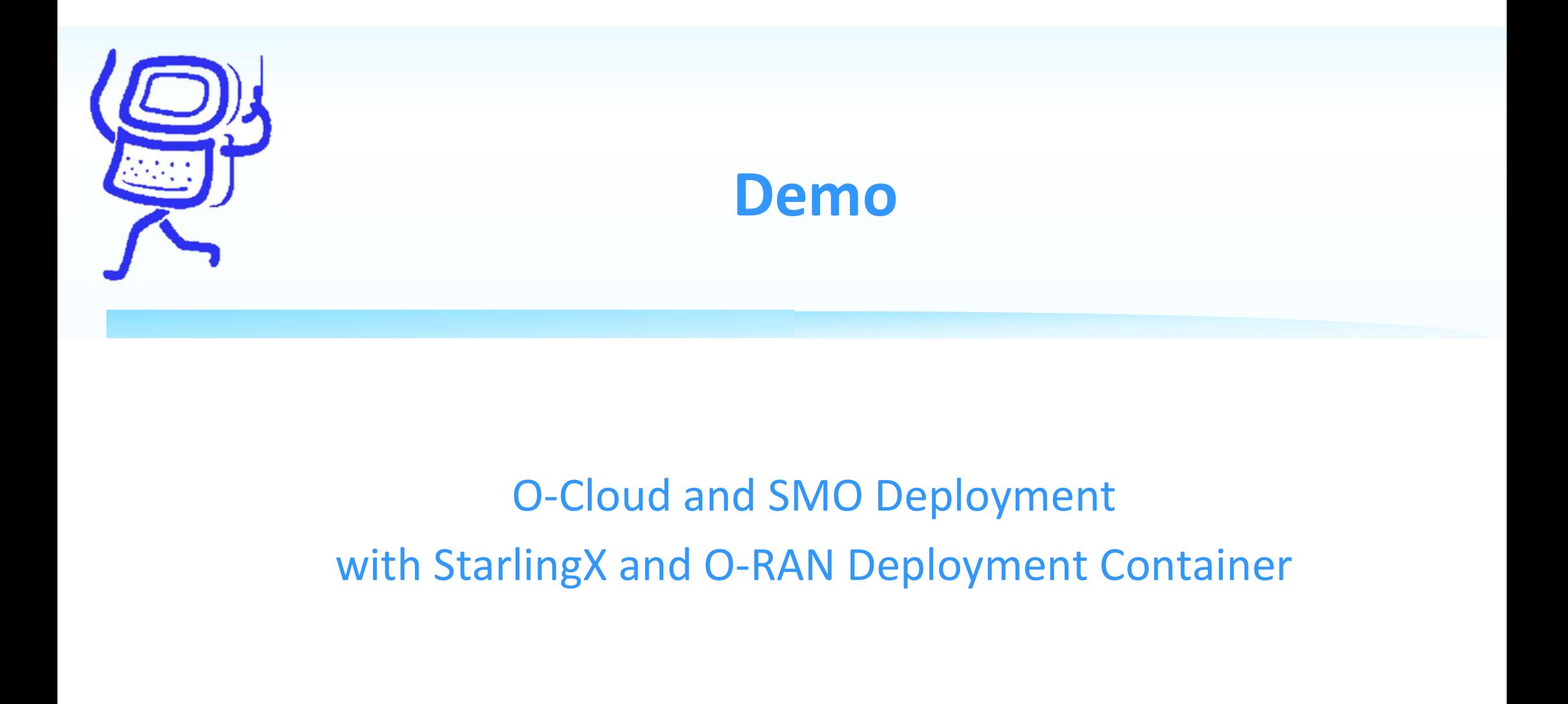

# O-Cloud and<br>
with StarlingX and O<br>
NYCU CS O-Cloud and SMO Deployment

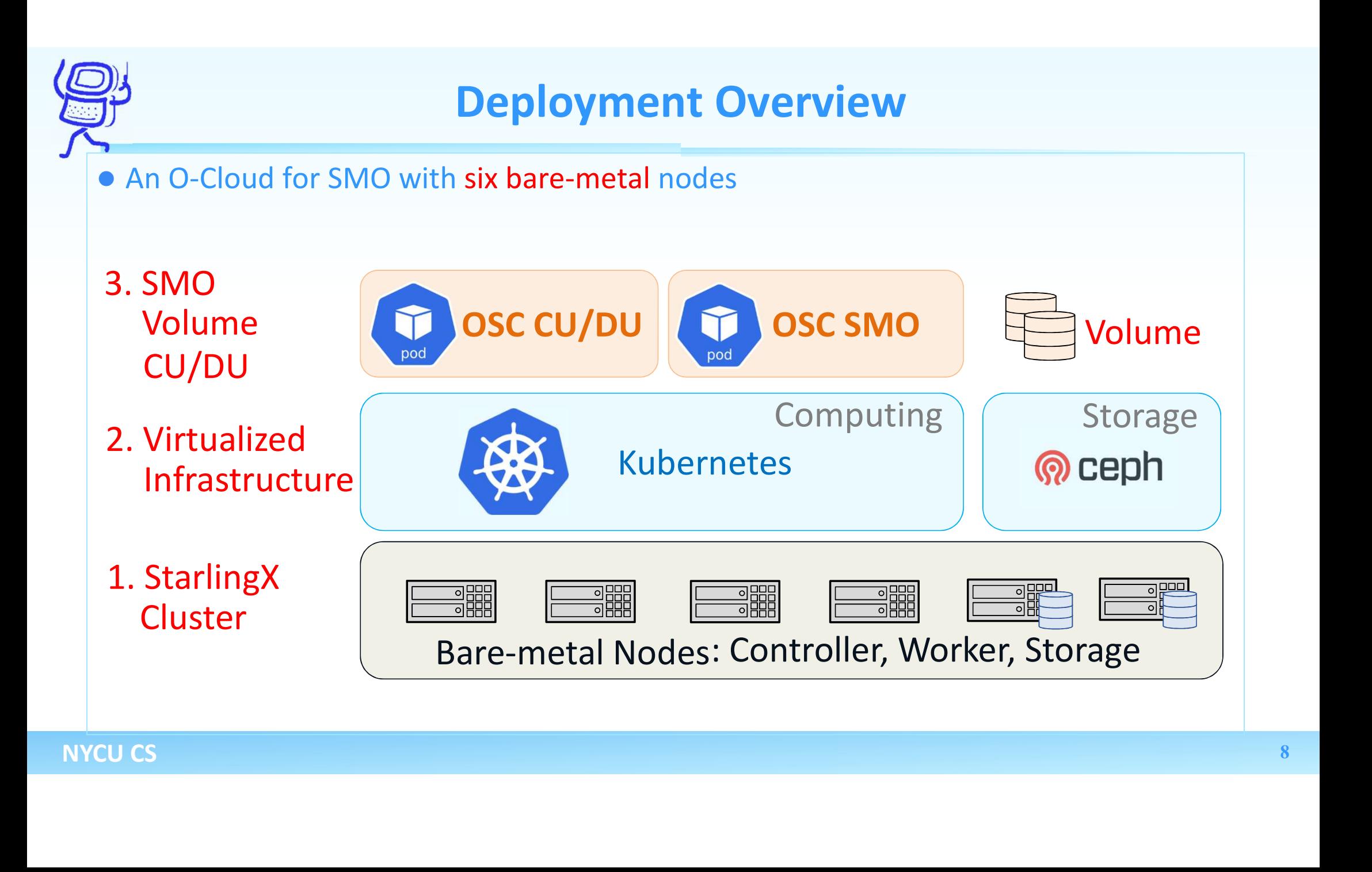

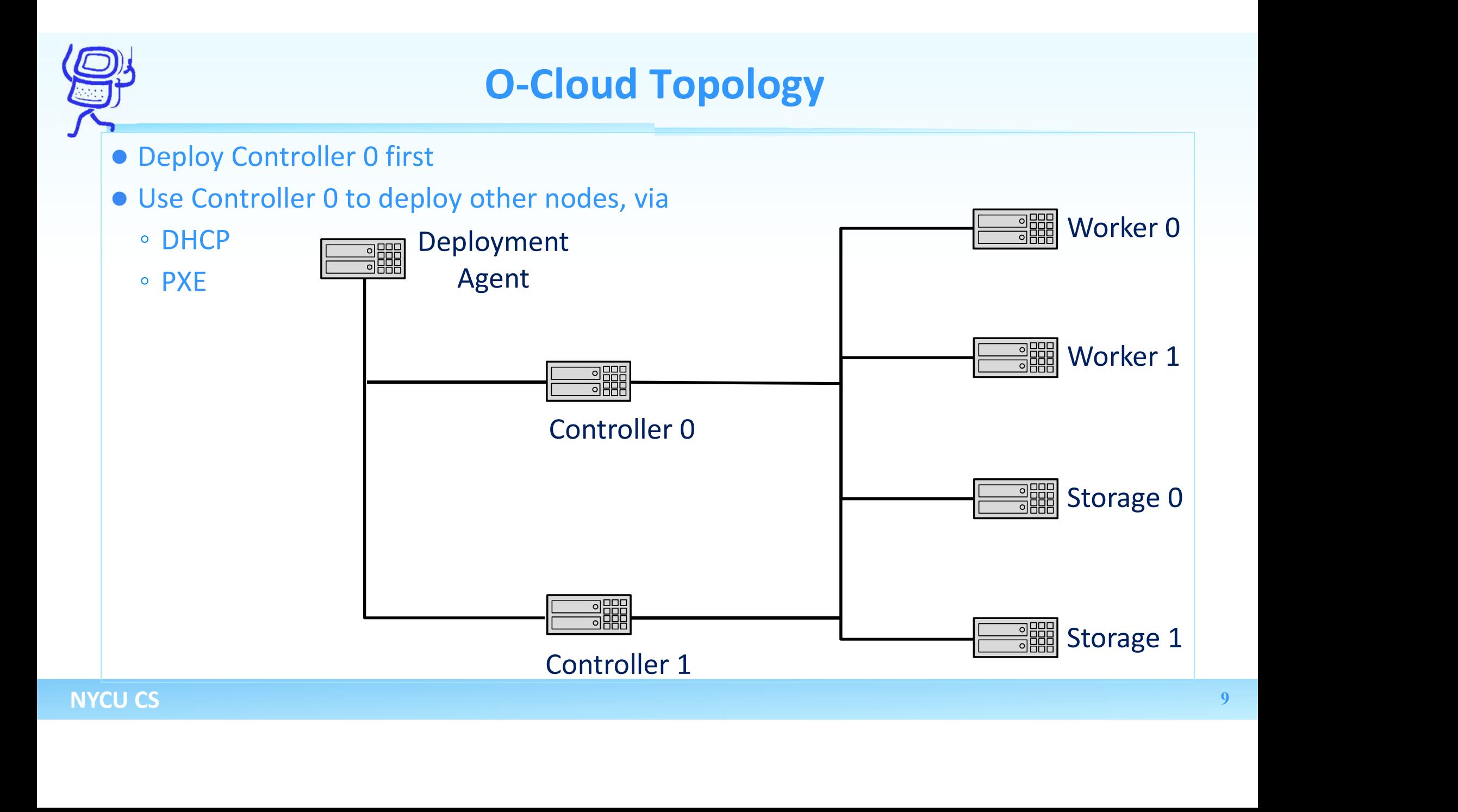

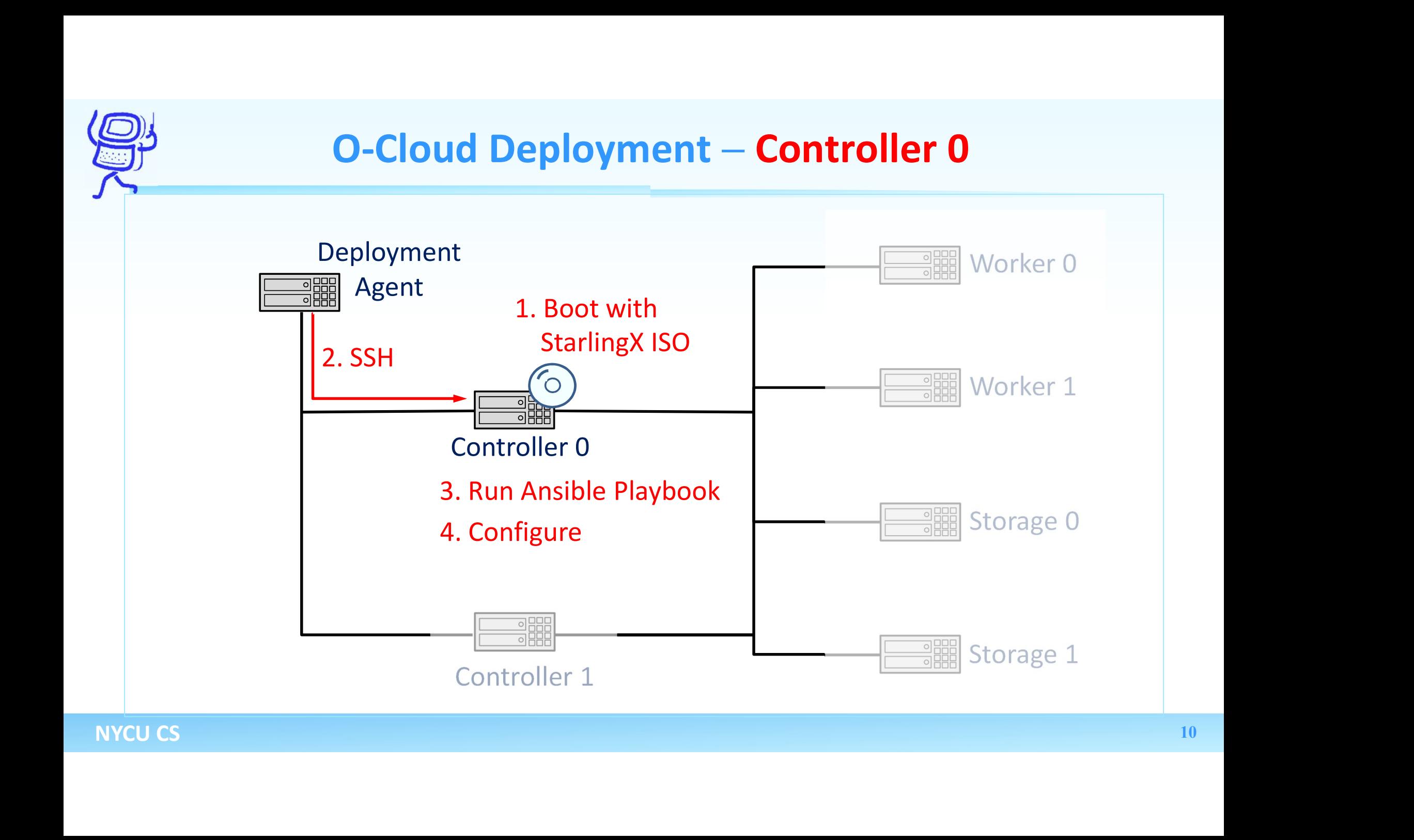

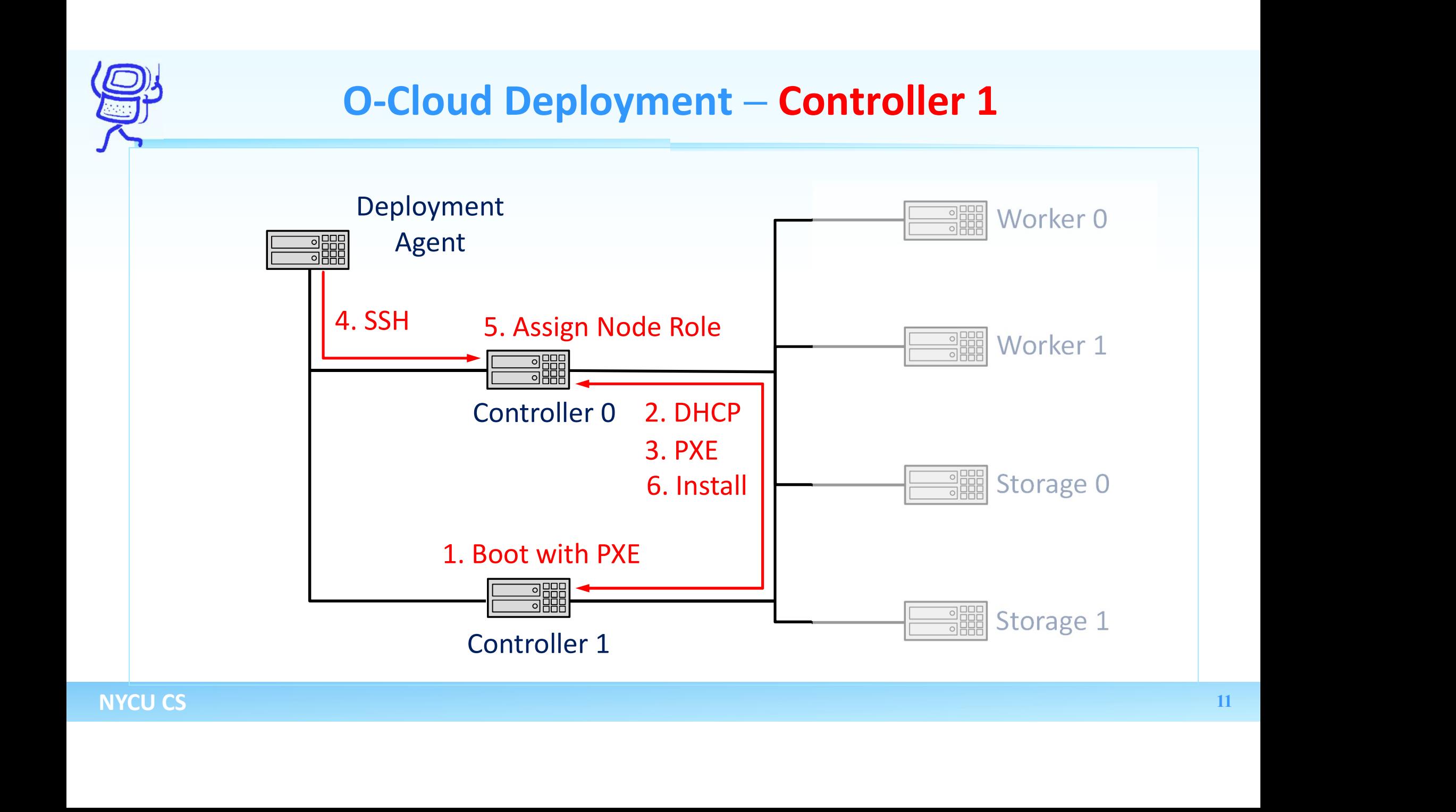

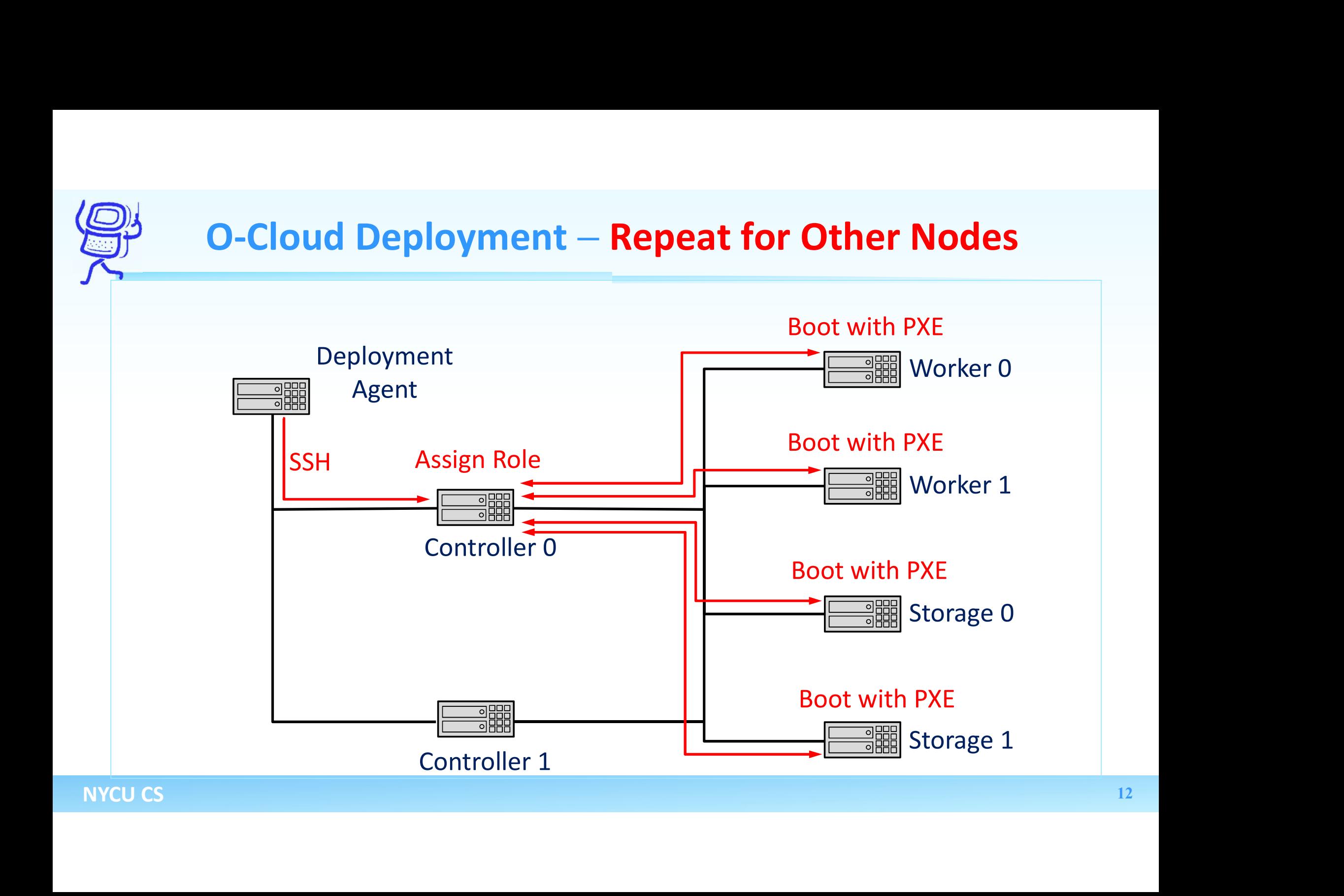

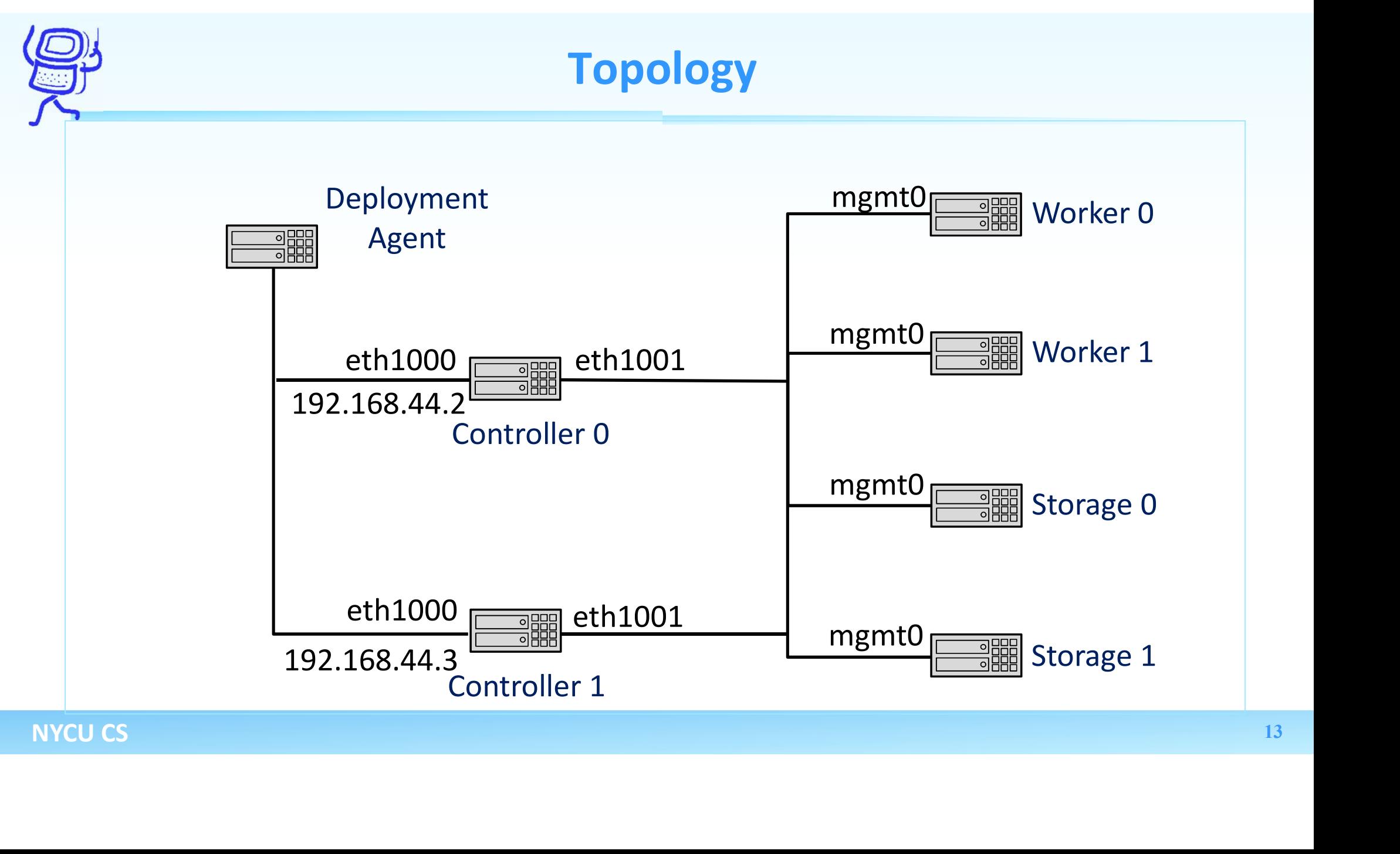

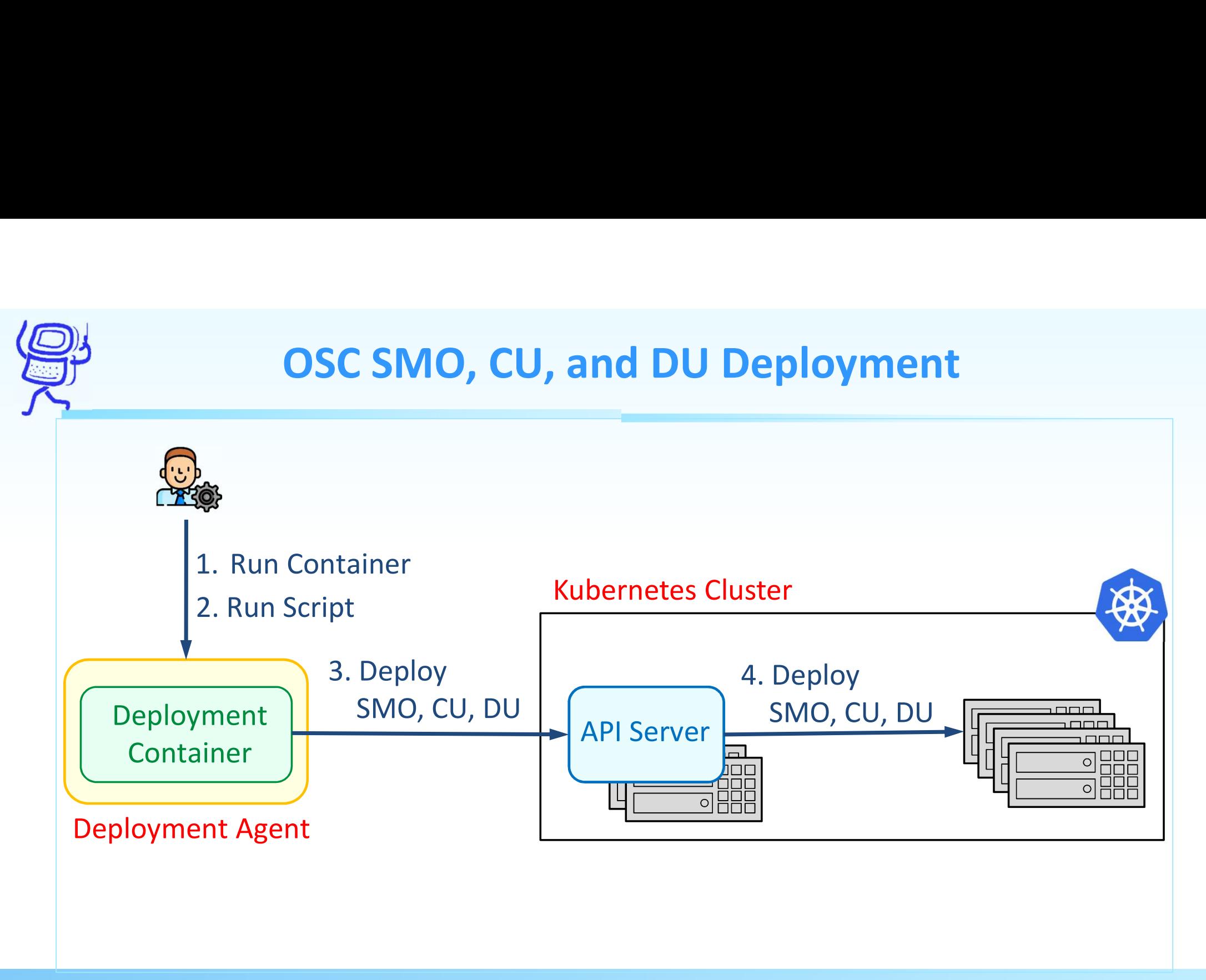

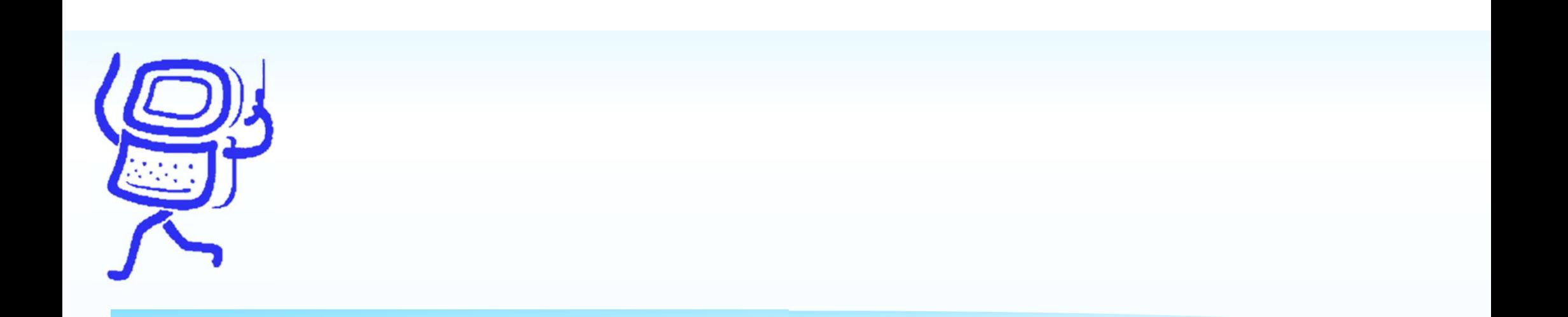

# **Thank You can be a straight to the Straight Straight Straight Straight Straight Straight Straight Straight Straight Straight Straight Straight Straight Straight Straight Straight Straight Straight Straight Straight Straig** Thank You for Listening